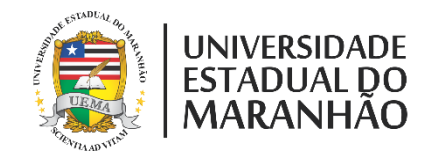

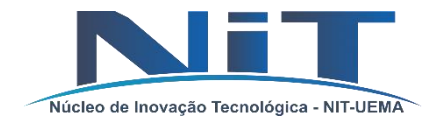

# PIBITI 2019 - 2020

INDICAÇÃO DE BOLSISTA

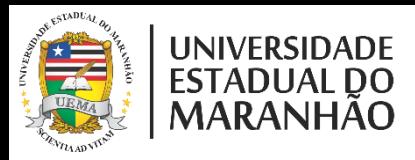

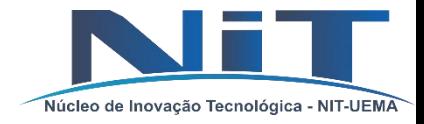

### INFORMAÇÕES GERAIS

- 1. As submissões serão feitas exclusivamente por formulário online no período determinado no edital.
- 2. Documentos(formato: **PDF**, até **2MB** por arquivo) a serem anexados na indicação do bolsista:
	- **CPF**
	- **RG**
	- **Histórico escolar de graduação atualizado.**
	- **Confirmação de matrícula do segundo período letivo (2019.2) ou Declaração de vínculo** (disponível no SIGA ACADÊMICO na aba Ensino).
	- **Currículo Lattes atualizado do aluno.**
	- **Comprovante de conta corrente do Banco do Brasil no nome do bolsista** (CÓPIA DO EXTRATO OU DO CONTRATO DE ABERTURA DA CONTA). exceto voluntário
	- **Declaração negativa de vínculo empregatício** (exceto voluntário).
	- **Termo de compromisso do aluno.**
	- **Termo de compromisso do orientador.**
	- **PAD e RAD conforme artigo 1º da Resolução Nº 183/2015 CAD/UEMA** (orientador).
- 3. A entrega da documentação(IMPRESSA) do PROJETO é efetuado juntamente com a DOCUMENTAÇÃO DAS INDICAÇÕES DO BOLSISTAS, logo após a submissão de todas indicações do bolsista do projeto aprovado.

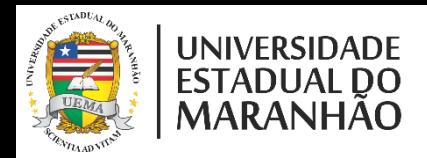

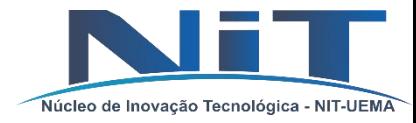

## INFORMAÇÕES GERAIS

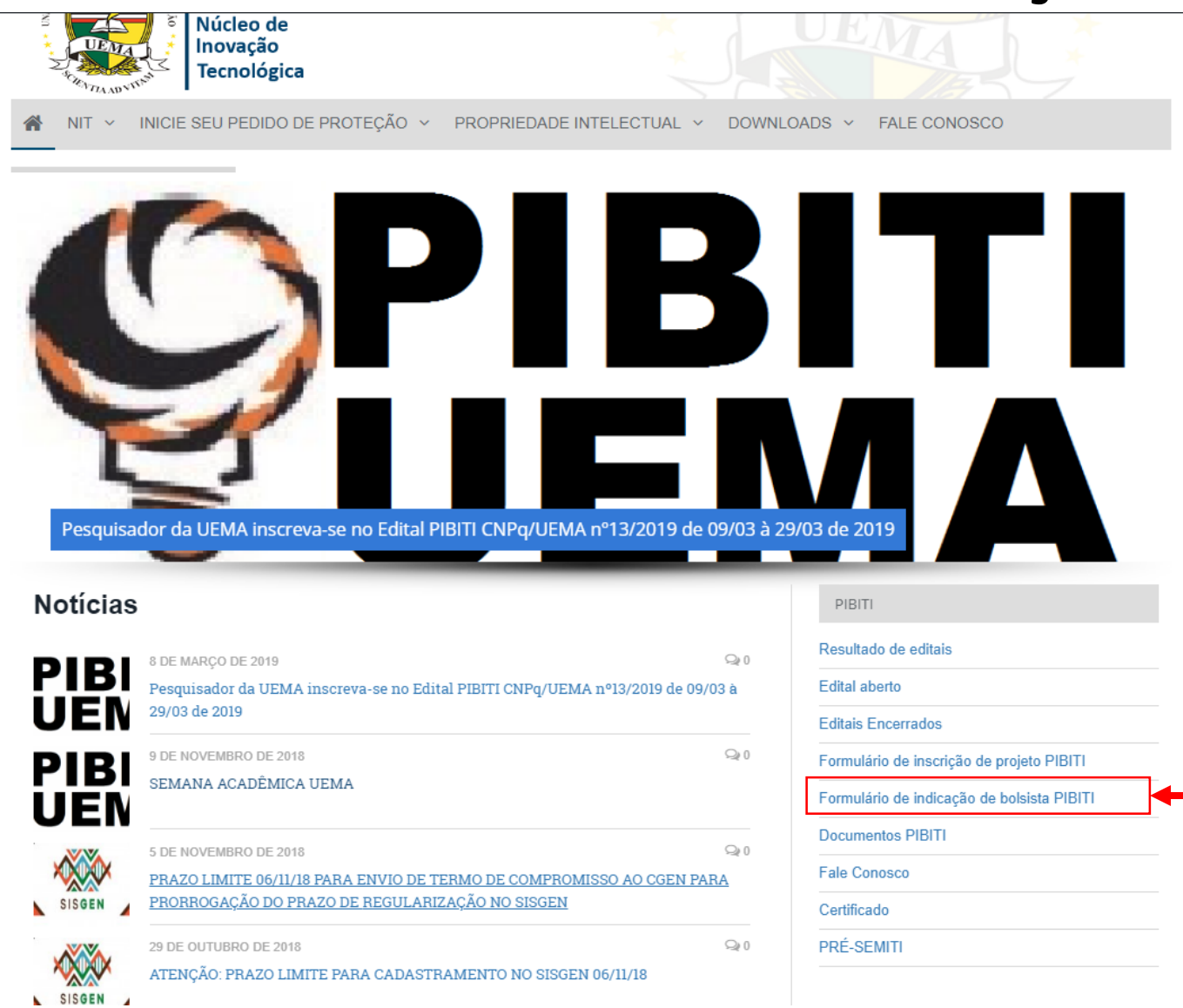

- 1. Entre na página de inscrição, [clique aqui](http://www.inovacao.uema.br/?page_id=1847) ou acesse nosso site [www.inovacao.uema.br](http://www.inovacao.uema.br/)
- 2. Para acesso aos formulário, selecione a opção: INDICAÇÃO DO BOLSISTA PIBITI
- 3. Deveram ser preenchidos as abas de DADOS DO PLANO DE TRABALHO, BOLSISTA E ANEXOS (conforme imagem abaixo).
	- I. Atente-se às observações dos próximos slides.

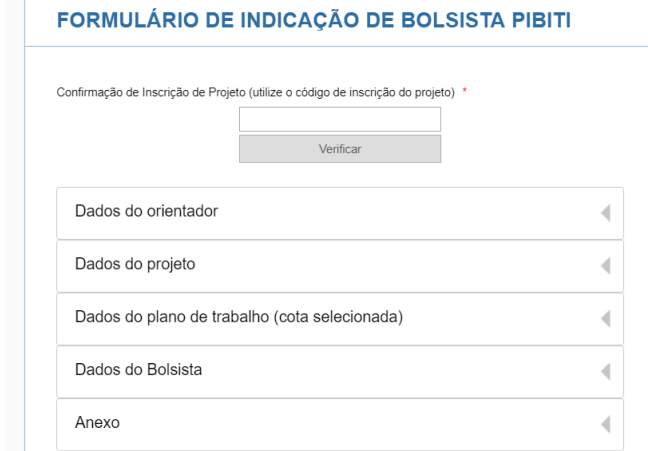

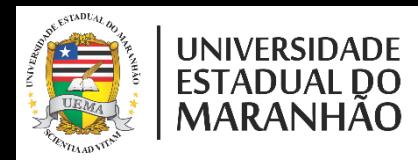

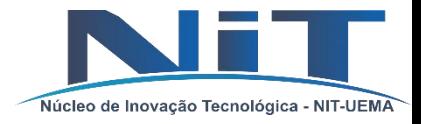

#### PREENCHIMENTO DA INDICAÇÃO DO BOLSISTA – DADOS DO ORIENTADOR

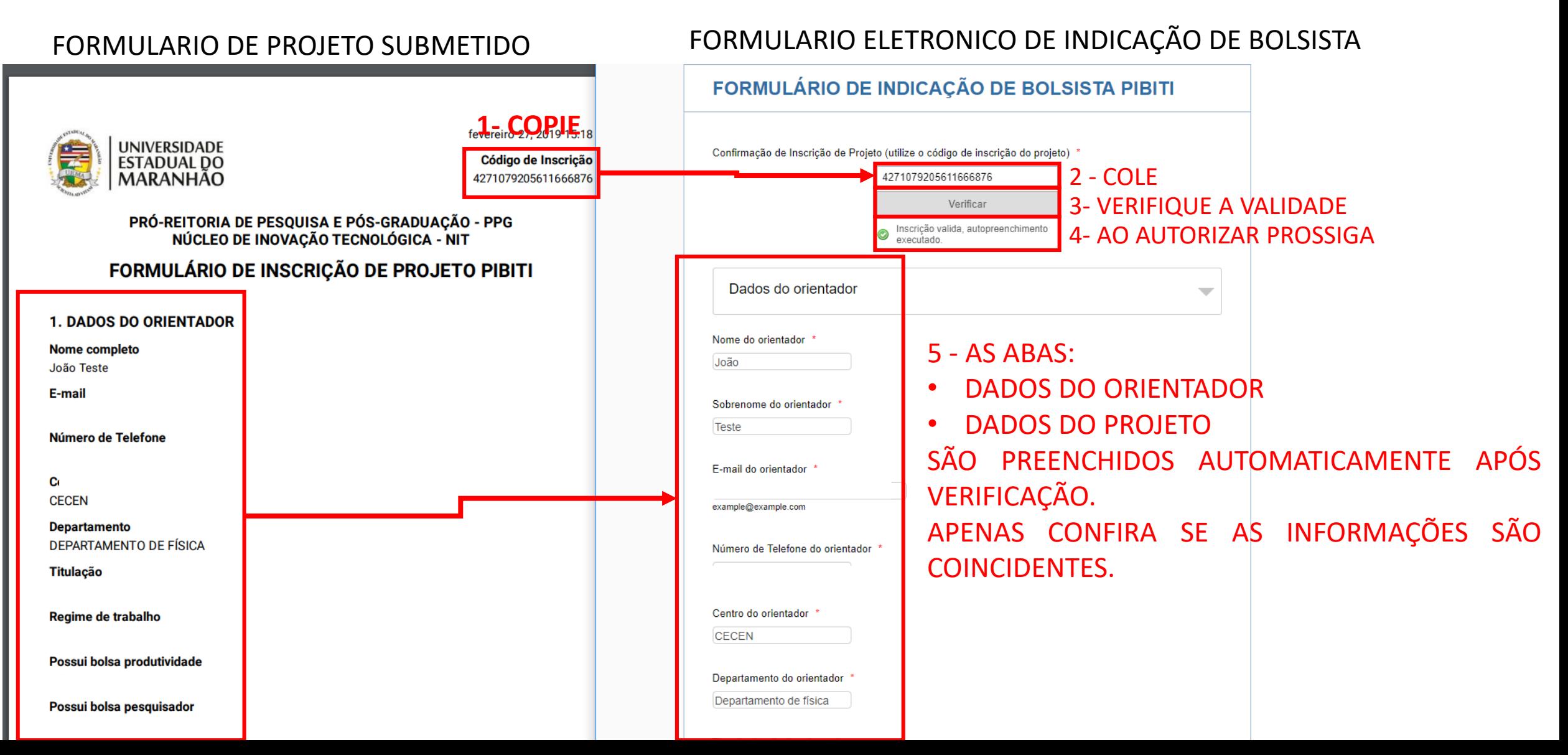

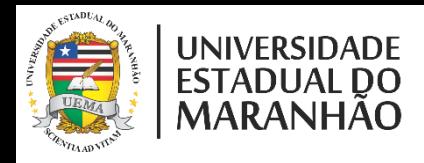

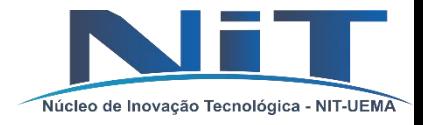

#### PREENCHIMENTO DA INDICAÇÃO DO BOLSISTA – DADOS DO PLANO DE TRABALHO

Exemplo de resultado publicado.

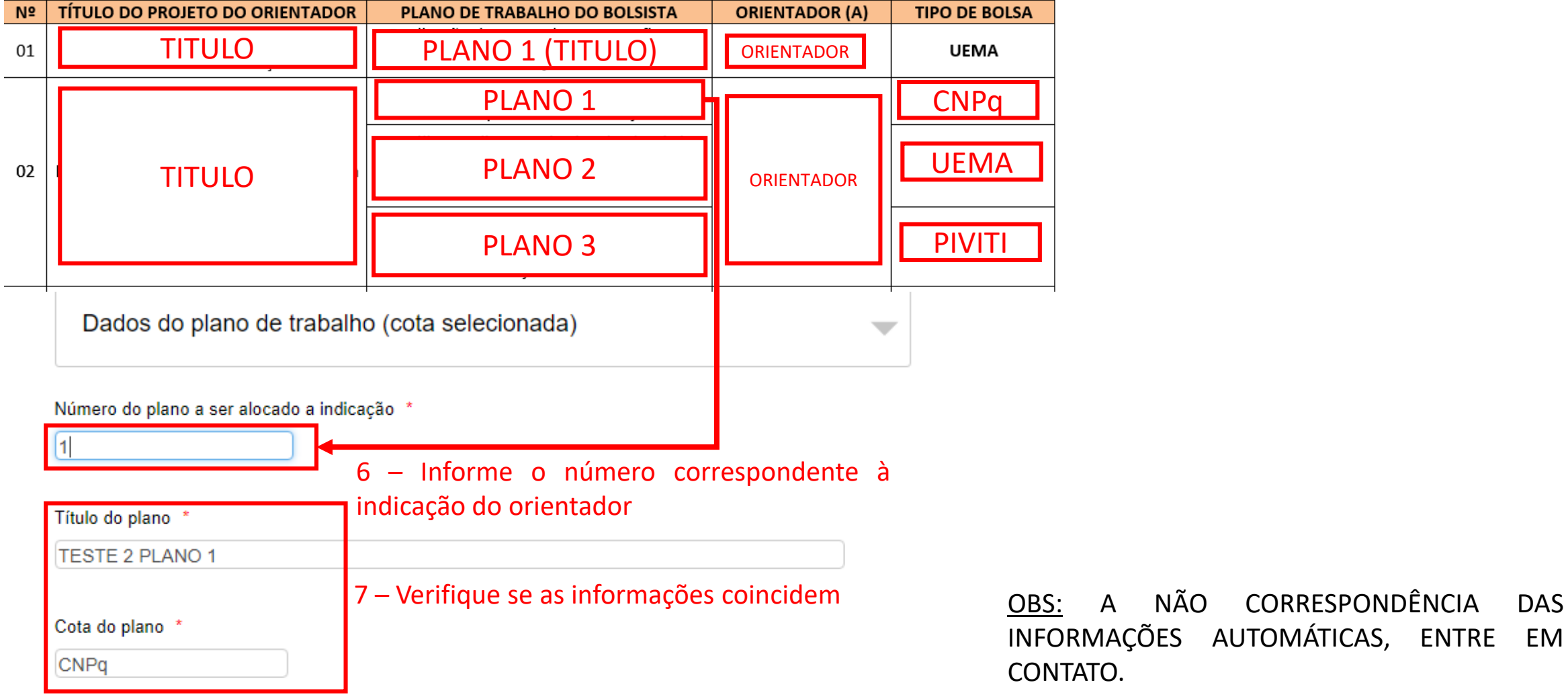

INFORMAÇÕES AUTOMÁTICAS, ENTRE EM CONTATO.

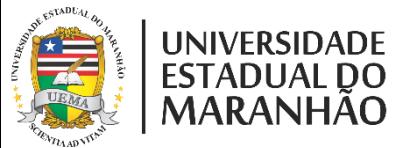

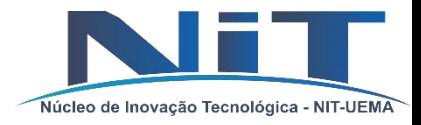

### PREENCHIMENTO DA INDICAÇÃO DO BOLSISTA – DADOS DO BOLSISTA E ANEXO

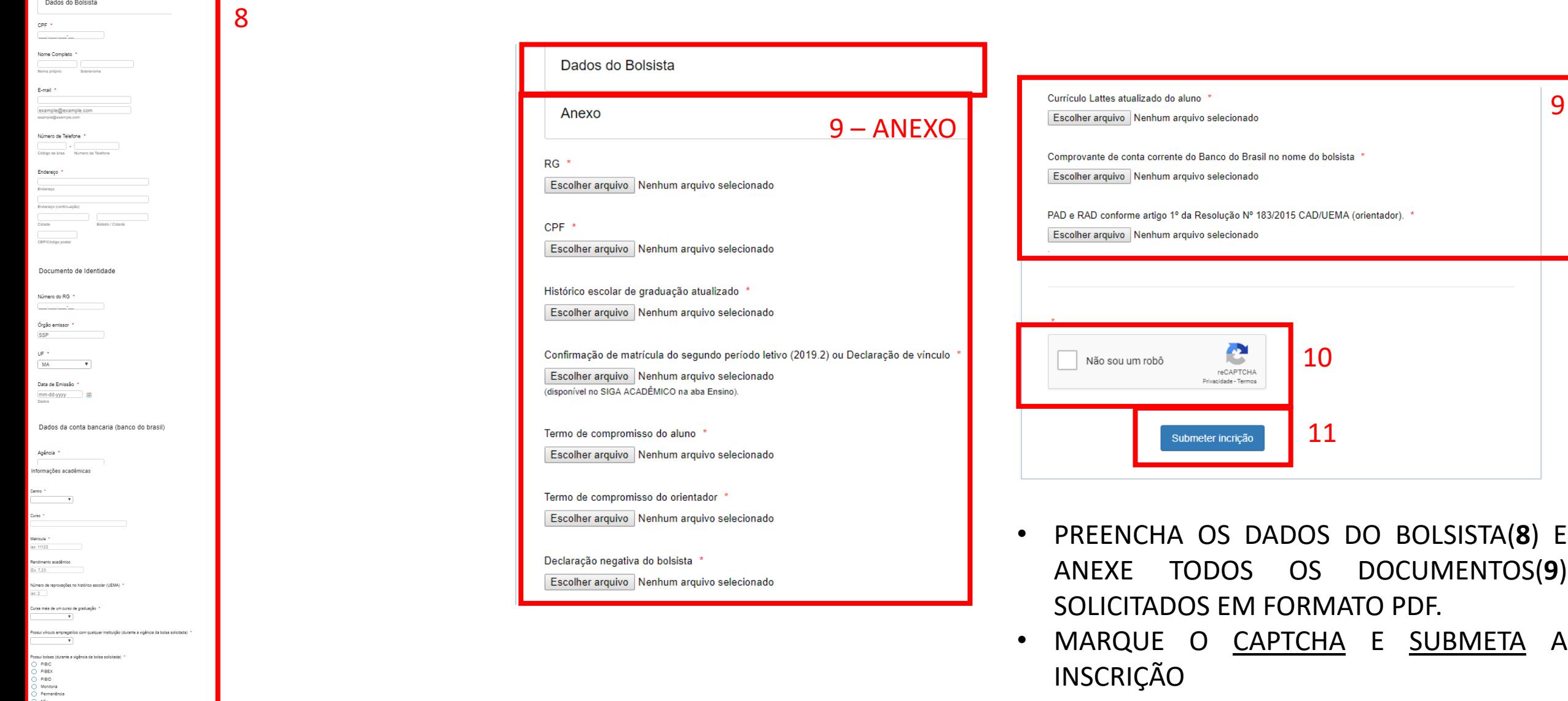

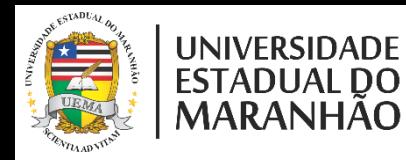

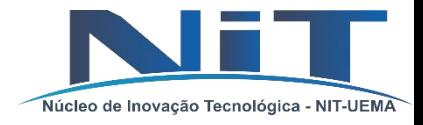

### COMO EFETUAR INSCRIÇÃO DO PROJETO

8 - Aguarde até apresentar a janela de confirmação e baixe o formulário preenchido (comprovante). Entregar ao NIT toda a documentação impressa do PROJETO e INDICAÇÃO DO BOLSISTA (formulário e documentos que necessitam de assinatura devem estar devidamente assinados).

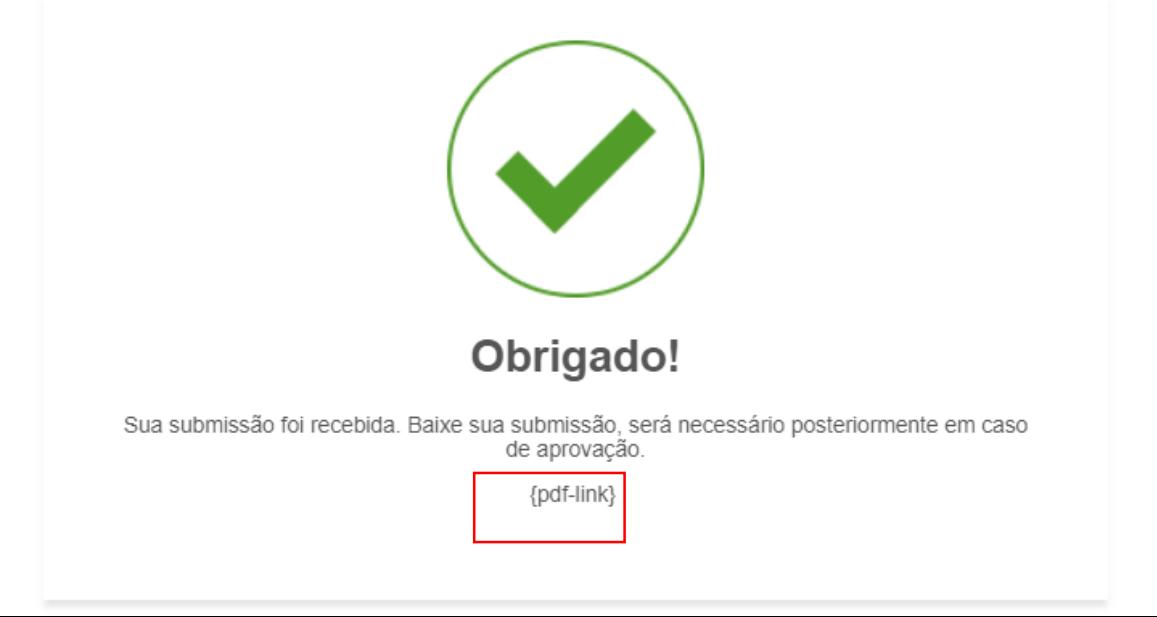

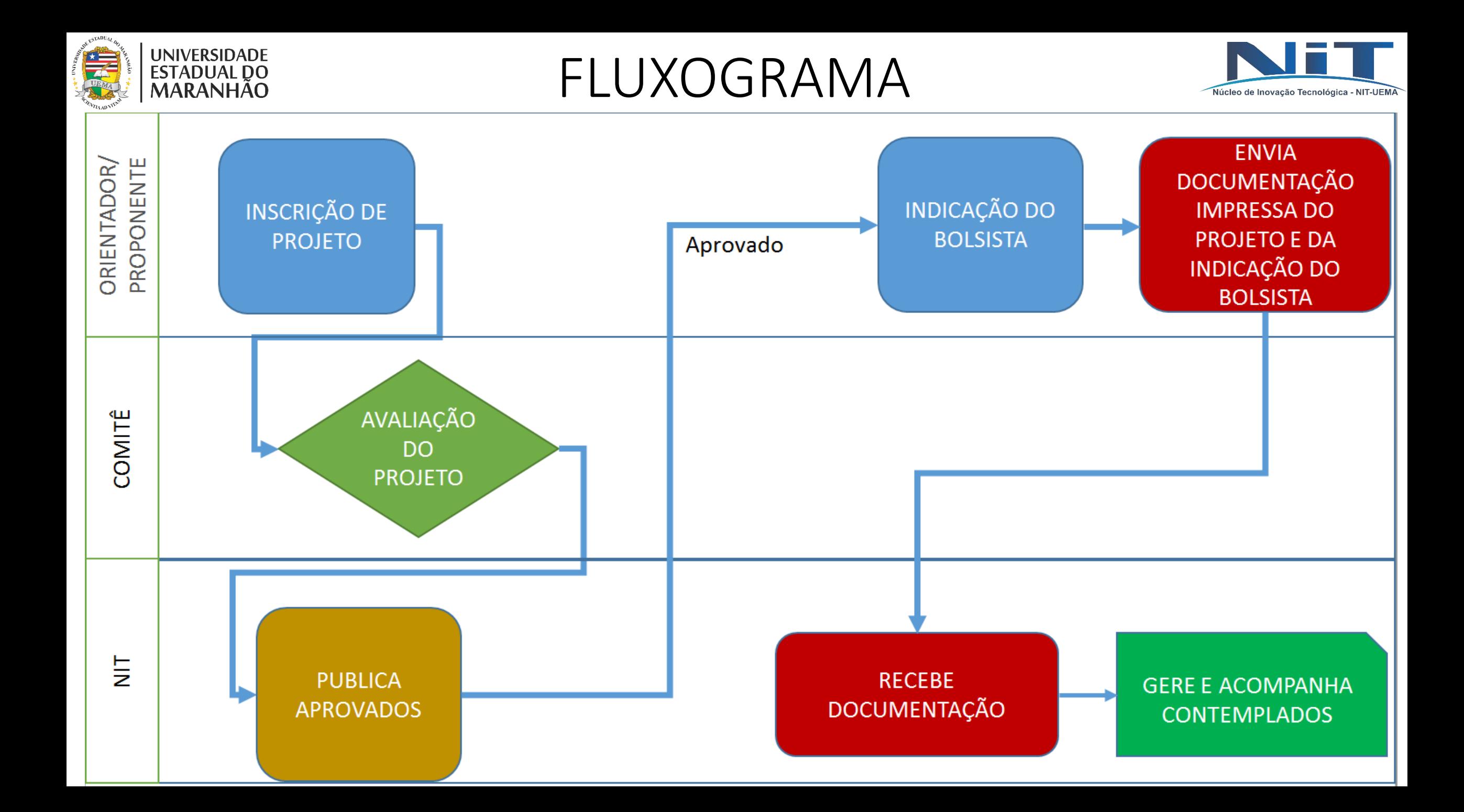

## OBRIGADO!

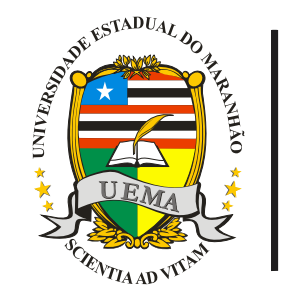

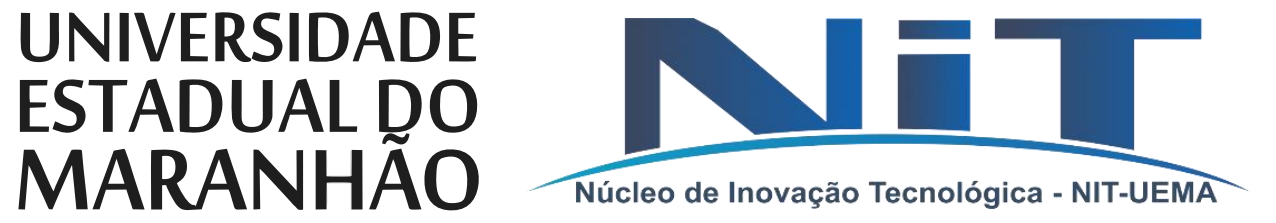

www.inovacao.uema.br (98) 98878-4239 **RAMAL: 9650** E-mail: nit.ppg.uema@gmail.com